We PDF Watermark Remover Serial Number Full Torrent (Final 2022)

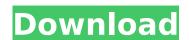

### **We PDF Watermark Remover Free Registration Code Latest**

Program Requirements: OS: Windows 8, Windows 7, Windows 7, Windows

#### We PDF Watermark Remover Crack X64

Watermark can be determined as the text or picture that appears at the bottom of a document such as a picture, logo, or name. Watermarks are usually applied to the documents to prevent alteration or counterfeiting. This software is a tool to remove those watermarks from PDF files. This tool will remove black watermarks and white watermarks in PDF files. Besides, it also works to remove the watermarks from the documents that have watermarks of different colors. The goal of the software is to remove the watermarks from PDF file without altering the original content and its appearance. Moreover, it is also useful for removing Adobe PDF watermark from security document, security document, with watermarks, and so on. More Features: Remove text and picture watermarks from PDF files. Removes color watermarks from PDF files and removes a single or multi-color watermarks from PDF files and removes a single or multi-color watermarks from PDF files. Extracts logo from the document which is watermarks. Extra Features: Remove the watermarks from PDF in batch with few mouse clicks. Convert PDF to portable document format (PDF/X-1a, PDF/X-3, PDF/X-4). Remove PDF watermark from Adobe Acrobat documents. Remove PDF watermark from document created from a template. Remove PDF watermark from multi-pages documents. Remove PDF watermark from documents and Excel documents. Remove PDF watermark from documents and Excel documents. Remove PDF watermark from documents. Remove PDF watermark from documents. Remove PDF watermark from documents. Remove PDF watermark from documents. Remove PDF watermark from documents. Remove PDF watermark from documents. Remove PDF watermark from documents. Remove PDF watermark from documents. Remove PDF watermark from documents. Remove PDF watermark from documents. Remove PDF watermark from documents. Remove PDF watermark from documents. Remove PDF watermark from DF files. Believe PDF watermarks from PDF files. Believe PDF watermarks from PDF files. Believe PDF watermarks from PDF files. Believe PDF files. B

#### We PDF Watermark Remover Full Product Key

Part of the powerful and modern security suite for the Internet. This is a security application, which provides the user to set the security policy for his/her computer with just a few clicks. The program comes with a powerful and free anti-virus, which enables you to have a daily scan of your files, so they are always protected. Besides that, it comes with a new and effective ransomware removal tool, which enables you to scan your computer, so you can remove all the malicious files. It comes with a new built-in firewall, which enables you to repair all the Windows registry problems and clean the corrupted files on your computer. Last but not least, it comes with an Internet security suite. This includes a new anti-phishing software, which enables you to protect yourself from online scams and phishing sites. What's more, it comes with a new built-in spyware remover, which enables you to remove all the malicious programs from your computer. It comes with a new service pack, which enables you to protect your PC. It also enables you to repair all the Windows registry problems and clean the corrupted files on your computer. Besides that, it comes with an internet security suite. This includes a new anti-phishing software, which enables you to protect yourself from online scams and phishing sites. What's more, it comes with an enw service pack, which enables you to repair all the Windows registry problems and clean the corrupted files on your computer. It comes with an enternet security suite. This includes a new anti-phishing software, which enables you to protect yourself from online scams. What's more, it comes with a new service pack, which enables you to repair all the Windows registry problems and clean the corrupted files on your computer. It comes with an environment of your computer. It comes with an environment of your computer. It comes with an environment of your computer. It comes with an environment of your computer. It comes with an environment of your computer. It comes with an environment of your co

## What's New In We PDF Watermark Remover?

======= HTML/PDF page Watermark Remover is a software tool for removing image and text watermarks from downloaded web pages. It allows you to easily remove page watermarks from downloaded web pages. It allows you to easily remove page watermarks from downloaded web pages. It allows you to easily remove page watermarks from downloaded web pages. It allows you to easily remove page watermarks from downloaded web pages. It allows you to easily remove page watermarks from lot completely remove web page watermarks that is not possible with existing watermarks removal - Advanced-watermark removal - Advanced-watermark removal - Advanced-watermark removal - HTML page watermark removal - HTML/PDF page watermarks remover in the following modes: - Remove text watermark removal - Advanced-watermark removal - Advanced-watermark removal - HTML/PDF page watermark removal - HTML/PDF page watermark removal - Advanced-watermark removal - HTML/PDF page watermark removal - HTML/PDF page watermark removal removal removal removal removal removal removal removal removal removal removal removal removal removal removal removal removal removal removal removal removal removal removal removal removal remo

# System Requirements For We PDF Watermark Remover:

- Supported OS: Win 7 (64bit) or later - Supported Language: English (Translated version will be provided) Version: 1.7.0 Release Date: 2017-06-14 Registry Path: SOFTWARE\Autodesk\3ds Max\Plugins WIP: Yes Latest Update: - Add Bounding Box highlighting support in 8bpp in Viewport & Screens - Fix lod tooltip name text to fit on window size when not zoomed in -

https://serep.kg/wp-content/uploads/2022/07/marsyvan.pdf https://www.shopizzo.com/ip-2-country-full-version-download-for-pc-2022-latest/

https://4j90.com/crm-express-esales-crack-torrent-activation-code/

https://mauritiuslistings.com/wp-content/uploads/2022/07/fynsult.pdf https://voltigieren-bb.de/advert/bittorrent-web-crack-with-key-free/

https://swecentre.com/mass-calculator/

https://www.oakbrookterrace.net/system/files/webform/taletora362.pdf

https://mykingdomtoken.com/upload/files/2022/07/KtupwdhvOjNbllVNii4k 04 8968e5a5023ec9985cf0fb7110b9cda5 file.pdf http://mealupa.yolasite.com/resources/AKVIS-Retoucher-558698634.pdf

https://artienz.com/upload/files/2022/07/NcyHSX2nLyHw1qVME4Sb\_04\_06cc1b405a718e343f6ab24624991d63\_file.pdf
https://www.fooos.fun/social/upload/files/2022/07/HXbLSthjxgyz4hhX9Xzf\_04\_06cc1b405a718e343f6ab24624991d63\_file.pdf
https://paydayloansonlineget.com/system/files/webform/tanjess271.pdf
https://mugvn.s3.amazonaws.com/upload/files/2022/07/jgiOhGbK8pNC8n38lLgS\_04\_93c2dc6c64046a86b76c7898cde63f6a\_file.pdf
http://beddinge20.se/?p=9007

https://panjirakyat.net/kinship-editor-crack-for-pc/

http://naturopathworld.com/?p=2076

https://farmmerce.com/wp-content/uploads/2022/07/SWBCapture\_LifeTime\_Activation\_Code\_Free\_Download\_WinMac.pdf https://wanoengineeringsystems.com/bumpmap-button-crack-full-version-download-2022-latest/

https://thebakersavenue.com/overlap-wallpaper-crack-free-download-3264bit-latest-2/https://adminfellowship.duhs.duke.edu/system/files/webform/TSplus.pdf